#### **T<sup>[]</sup> Me|di|um**

Substantiv [das]

h "

**1**.Kommunikationsmittel."das Medium Sprache/Buch/Fernsehen"

**2**.eine Substanz, in der bestimmte Vorgänge ablaufen.

**3**.eine Person, die in der Lage ist, mit dem übersinnlichen Bereich Kontakt aufzunehmen."Das Medium geriet in Trance und begann mit Verstorbenen zu

### **Definition Schnittstelle**

 $\mathbf{F}$  d d  $\mathbf{F}$  and  $\mathbf{F}$ 

Eine Definition des Begriffs "Schnittstelle" gibt es unter <http://t1p.de/interface>

Wir schauen das VIdeo gemeinsam.

Der Text des Videos finden Sie am

#### **ÜBUNGSANGEBOT: Empfehlungen von Webseiten**

**Orthografietrainer** ist eine didaktisch-fundierte Seite, die nicht nur Übungen, sondern auch die Möglichkeit bietet, Schüler\*innen (SuS) Übungen und Kompetenztests zur Verfügung zu stellen und damit das Lernen zu "überwachen". **Voraussetzung, um alle Funktionen nutzen zu können: Anmeldung notwendig.** <https://orthografietrainer.net/hilfe/kurzueberblick.php>

Mit **Satz.Bau.Steine.** kann der deutsche Satzbau mit verschiedenen Übungsformaten spielerisch trainiert werden. Dabei wird die RS implizit gelernt. **Tipp: Vorher ausprobieren, da Anleitung nicht immer intuitiv.** <http://satzbausteine.luischa.at/index.php>

Mit dem Monster **Lurs** können verschiedene Phänomene spielerisch geübt werden. Von der Aufmachung her eher für jüngere (LRS-)SuS geeignet. **Tipp: Vorher ausprobieren, da Anleitung nicht immer intuitiv.** <https://www.legakids.net/eltern-lehrer/lernmaterialien/legakids-lernspiele/#c5125>

Weitere Übungsseiten, die (Selbst-)Korrekturen und z.T. Erklärungen umfassen:

- - [https://online-lernen.levrai.de/deutsch\\_rechtschreibung\\_uebungen\\_5-7.htm](https://online-lernen.levrai.de/deutsch_rechtschreibung_uebungen_5-7.htm)
- -<https://rechtschreibuebungen.com/index.html>
- -<http://schulen.eduhi.at/hs1gallneukirchen/uebung.htm>
- -<https://www.grammatikdeutsch.de/html/rechtschreibung.html>

## **Dateisystem**

Das Dateisystem (englisch file system oder filesystem) ist eine Ablageorganisation auf einem Datenträger eines Computers. Dateien können gespeichert, gelesen, verändert oder gelöscht werden. Für den Nutzer müssen Dateiname und computerinterne Dateiadressen in Einklang gebracht werden. Das leichte Wiederfinden und das sichere Abspeichern sind wesent-liche Aufgaben eines Dateisystems. Das Ordnungs- und Zugriffssystem berücksichtigt die

Geräteeigenschaften und ist normalerweise Bestandteil des Betriebssystems.

Dateien haben in einem Dateisystem fast immer mindestens einen Dateinamen sowie Attribute, die nähere Informationen über die Datei geben. Die Dateinamen sind in Verzeichnissen abgelegt; Verzeichnisse sind üblicherweise spezielle Dateien. Über derartige Verzeichnisse kann ein Dateiname (und damit eine Datei) sowie die zur Datei gehörenden Daten vom System gefunden werden. Ein Dateisystem bildet somit einen Namensraum. Alle Dateien (oder datei-ähnlichen Objekte) sind so über eine eindeutige Adresse (Dateiname inkl. Pfad oder URI) – innerhalb des Dateisystems – aufrufbar. Der Name einer Datei und weitere Informationen, die den gespeicherten Dateien zugeordnet sind, werden als Metadaten bezeichnet. Für unterschiedliche Datenträger (wie Magnetband, Festplattenlaufwerk, optische Datenträger (CD, DVD, …), Flash-Speicher, …) gibt es spezielle Dateisysteme.

#### ГՊ **Speichermedium**

Ein Speichermedium ist ein Stoff oder ein Objekt (oder umgangssprachlich auch ein Gerät) zum Speichern.

# **Was ist Padlet?**

**Padlet** ist eine webbasierte Pinnwand, an der Inhalte wie analoge Notizen gesammelt werden können. Zusätzlich zu Text können Filme, Audios, Dokumente, Links, Likes, Kommentare und mehr hinzugefügt und angesehen werden. **Der Clou:** Beliebig viele Nutzer können gleichzeitig in Echtzeit daran arbeiten.

### **Gruselgeschichte: Im Wald (Rolf Eichhorn)**

Tim hatte einen langen Waldspaziergang hinter sich gebracht. Nun begann es dunkel zu werden. Bald war es so finster, dass er den schmalen Waldweg nur noch mit Mühe erkennen konnte. Auf einmal verlor er den Boden unter den Füßen!

Tim war in ein Erdloch gefallen! Benommen sah er nach oben. Er konnte den Rand erkennen und wusste gleich, dass es zu hoch war, um hinauszuklettern. Tim versuchte Ruhe zu bewahren. Da es so dunkel war, dass er kaum etwas erkennen konnte, tastete er mit den Händen die Wände ab. Die Wände waren glitschig, feucht und voller Spinnweben.

Plötzlich zuckte Tim zusammen! In einer Ecke sah er ein Augenpaar, das grüngelblich in der Dunkelheit leuchtete. Darunter noch zwei Augen. Sie waren groß und rund. Dann verengten sie sich. Böse starrten sie ihn an. Tim war wie gelähmt. Sein Herz schlug immer schneller. Es raste. Große Angst überkam ihn. Tim wusste, dass er sich beruhigen musste. Er setzte sich hin. Kaum schloss er die Augen, da schossen ihm auch schon fürchterliche Gedanken durch den Kopf! Ob das Geister waren? Oder eine dieser riesigen Waldspinnen? Spinnen haben schließlich mehrere Augen!Tim wurde übel. Mit geschlossenen Augen saß er zitternd in dem Loch. Er wartete. Die Minuten schienen endlos lang. Als nichts passierte, traute sich Tim, die Augen zu öffnen. Die leuchtenden Augen waren verschwunden. Er beruhigte sich.

Plötzlich ein Geräusch! Über ihm raschelte es. Ganz leise erst, dann immer lauter. Tim schrie vor Angst. Er sprang auf und schaute nach oben. Im Mondschein sah er zwei Eulen, die über seinem Kopf flatterten. Eulen! Tim begriff, wem die Augen gehört hatten. Erleichtert setzte er sich hin. Vor Erschöpfung schlief er schließlich ein. Als ihn am nächsten Morgen die Sonnenstrahlen an der Nase kitzelten, wachte er auf. Im Hellen erkannte er, dass an einer Wand langes Geäst hinunterhing, das er im Dunkeln nicht bemerkt hatte. So schnell er konnte, kletterte er ins Freie und entdeckte in der Ferne auch schon seine Eltern, die ihm erleichtert entgegen rannten.

#### **Rhetorische Figuren**

Rhetorische Figuren stellen ein wichtiges Instrumentarium bei der Textproduktion dar und können in allen Gattungen und Textarten vorkommen. Besonders auffällig ist ihre Verwendung in der Lyrik, aber auch in der Werbeindustrie oder in öffentlichen Reden treten sie häufig in Erscheinung. Bereits die alten Griechen und Römer bedienten sich der Rhetorik als hochangesehene Redekunst. Durch den gezielten Einsatz sprachlicher Mittel und geschickter Wortkombinationen sollte eine bestimmte Wirkung auf die Rezipienten erzielt werden. Somit dienen rhetorische Figuren zumeist der überzeugenden Darstellung eines Standpunktes , der Verdeutlichung bzw. Veranschaulichung sowie der Ausschmückung einer Aussage. Um ein besseres Verständnis für sprachliche Strategien zu entwickeln, ist die Kenntnis rhetorischer Figuren von großer Bedeutung.

### **TI Kanban**

Das Wort Kanban stammt, genauso wie die Kanban-Methode, ursprünglich aus Japan. Das Wort bedeutet soviel wie "Karte" oder "Schild". Der Urheber der Methode war Taiichi Ohno. Das Ziel der Kanban-Methode ist es, einen Projekt so zu organisieren, dass die Teilnehmer intrinsisch motiviert sind und man dennoch den Überblick bewahren kann.

**-ismus**

Nationalismus, Imperialismus, Liberalismus, Sozialismus, Kolonialismus, Rassismus, Antisemitismus – in der Geschichtsschreibung zum 19. und 20. Jahrhundert finden sich viele Begriffe, die auf "-ismus" enden. Ganz allgemein werden mit "-ismen" (so die Pluralform) meist extreme Weltanschauungen oder Strömungen in Politik, Gesellschaft, Wissenschaft und Kultur bezeichnet. Oft werden "-ismen" von denjenigen formuliert, die diesen Weltanschauungen oder Strömungen ablehnend gegenüberstehen, also ihre abschätzige Wertung zum Ausdruck bringen wollen.Die Schule ist eine Institution, an der Bildung durch Wissen und Können an Lernende vermittelt wird.

# *i***l idealtypischer Produktionsprozess**

Der idealtypische Produktionsprozess orientiert sich am "Oregon Software Development Process", wurde aber stark vereinfacht. Das Ziel ist es, die notwendigen Produktionsschritte in eine sinnvolle Reihenfolge zu bringen, so dass doppelte Arbeit möglichst ausgeschlossen wird. Dabei wird der gesamte Produktionsprozess in fünf aufeinander aufbauende Schritte unterteilt:

- 1. Organisation
- 2. Information
- 3. Interfacedesign
- 4. Umsetzung
- 5. Evaluation

In der Realität wiederholt man die einzelnen Schritte solange, bis man beim gewünschten Endergebnis angekommen ist.

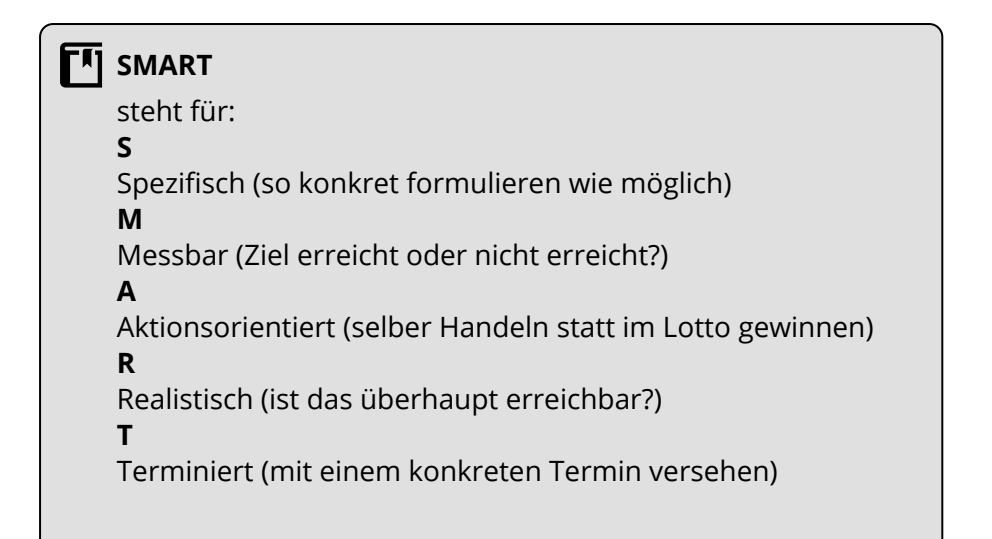

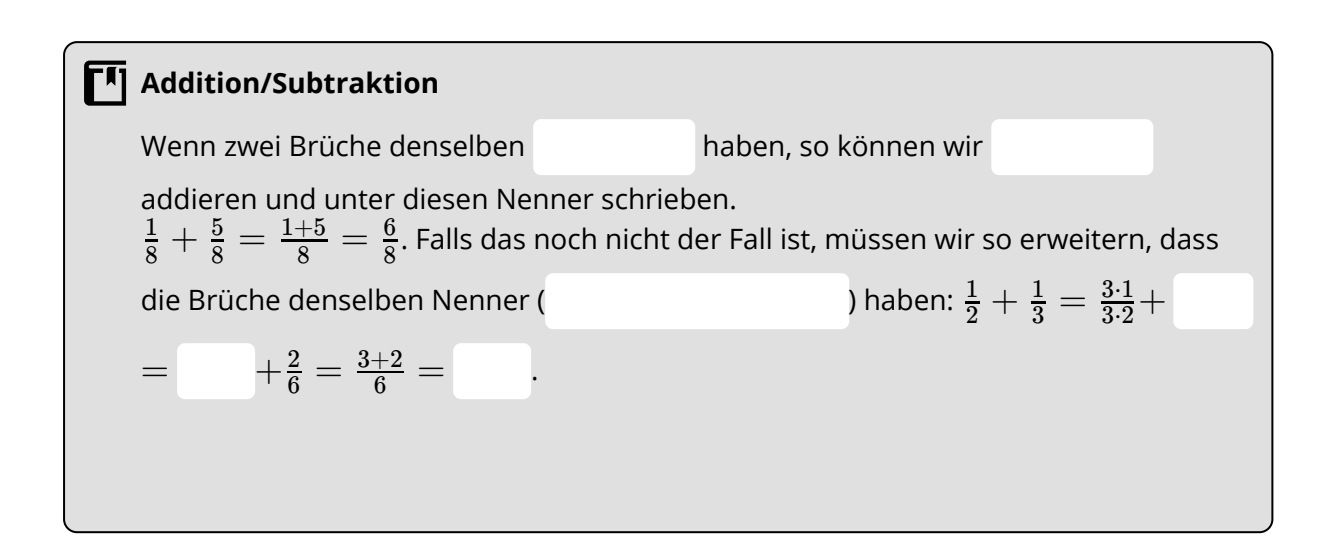

**Proportionalitätsfaktor k**

Für eine proportionale Zuordnung gilt: Der Quotient aus dem zugeordenten Wert (y) und dem Ausgangswert (x) ist konstant (gleich). Diese Konstante heißt Proportionalitätsfaktor. Er gibt an,

 $\_$  . The contribution of the contribution of the contribution of the contribution of the contribution of the contribution of the contribution of the contribution of the contribution of the contribution of the contributio \_\_\_\_\_\_\_\_\_\_\_\_\_\_\_\_\_\_\_\_\_\_\_\_\_\_\_\_\_\_\_\_\_\_\_\_\_\_\_\_\_\_\_\_\_\_\_\_\_\_\_\_\_\_\_\_\_\_\_\_\_\_\_\_\_\_\_\_\_\_\_\_\_\_\_\_\_\_\_\_\_\_\_\_\_ .

Die Zahlenpaare (x,y) heißen quotientengleich.

# **Rezept:** a) gegebenenfalls **Klammern auflösen**. Beachte dazu: Steht nichts vor der Klammer denken wir uns ein + gleiches Rechen- und Vorzeichen: Plus verschiedene Rechen - und Vorzeichen: Minus b) Zahlen mit **gleichen** Rechen- und Vor**zeichen**: steht nichts vor einer Zahl denken wir uns ein + Gemeinsames Zeichen hinschreiben beide Zahlen addieren c) Zahlen mit **verschiedenen** Rechen- und Vor**zeichen**: steht nichts vor einer Zahl denken wir uns ein + größere Zahl suchen Vorzeichen der größeren Zahl hinschreiben

## **Definitionen**

Eine Funktion  $f$ , deren Gleichung in der Form  $f(x) = a \cdot x^n$  geschrieben werden kann, heißt **Potenzfunktion** vom Grad  $n$  mit Leitkoeffizient  $a$ .

Eine **Polynomfunktion**  $f$  ist eine Funktion, die als Summe von Potenzfunktionen dargestellt werden kann:  $f(x) = a_n x^n + a_{n-1} x^{n-1} + \cdots + a_1 x + a_0$ Die Werte  $a_n, a_{n-1}, \ldots, a_0$  heißen Koeffizienten. Dabei heißt  $a_n$ ≠ $0$  Leitkoeffizient und  $a_0$  heißt Absolutglied. Der Grad von  $f$  ist  $n.$ 

#### **F4** Parlamentarische Demokratie

Eine **Parlamentarische Demokratie** ist ein politisches System, bei dem die Herrschaft von einem **durch das Volk gewähltes Parlament** ausgeübt wird. Das Parlament spielt bei allen wichtigen Entscheidungen, zum Beispiel bei der Gesetzgebung oder bei der Kontrolle der Regierung, eine wichtige Rolle. Neben der **Volkssouveränität** ist die **Gewaltenteilung** in Exekutive, Legislative und Judikative ein entscheidendes Merkmal.

# **Types of prepositions:**

- TIME (in, on, at, after, until)
- PLACE (in, on, at, under, between, over)
- DIRECTION (into, to, through, towards)
- AGENT (by, with)
- INSTRUMENT (by, with)